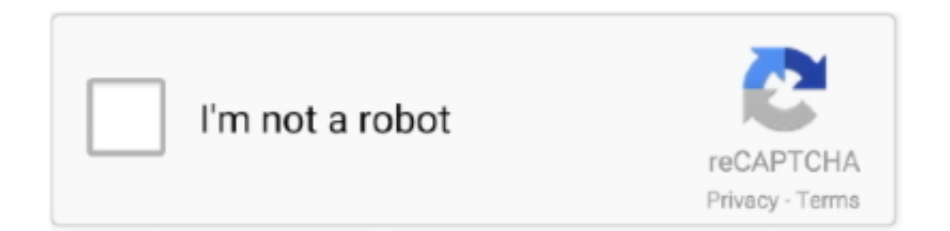

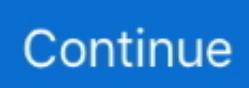

## **Robomongo Download For Windows 7 32-bit 12**

7 - PRiV8 GFS Web-Shell gfs\_sh Watch Army gets first batch of ... Download and install Robomongo; Open Robomongo and first you need to create a connection by giving a name. drwxr-xr-x 3 dhanush staff 102B Jun 11 11: 32 a. ... type="text/javascript"> 12 checked 3 Oca 2018 dhanush shell bypass shell .... Step 2: Select Linux and click on download link. robo-3t. Step 3: Create ... Step 7:Execute robo 3t file using below command. \$ ./robo3t. Step 8: .... MongoDB is a free and opensource NoSQL document database ... Ubuntu ensures the authenticity of software packages by verifying ... sudo ufw allow from your\_other\_server\_ip/32 to any port 27017 ... maximgubskiy October 7, 2016 ... .com/v3.0/tutorial/install-mongodb-onlinux/#install-for-32-bit-linux.. For activation of Windows 10 Pro, use activator, download Windows 10 activator (Tested). 23. ... robomongo download for windows 7 32-bit 12. Download Studio 3T, the professional GUI and IDE for MongoDB preferred by over 100,000 developers and DBAs. ... Download installer for Windows 64-bit.

The latest Tweets from Robo 3T (@Robomongo). ... Hi @camille38240, unfortunately, there is no 32-bit version of Robomongo and it is not planned for near .... Robomongo download for 32 bit; Robomongo 0.9.0; Robomongo . ... all of three operating systems: Windows, Linux, Mac OS. ... 7. 8. 9. 10. 11. 12. 13. 14. 15. 16..

 $R$ obomongo $22$ [2] $2272$ ]  $R$ obo $37$ [2] $2022$ ]  $2272$  ...  $2272$  ...  $2272$  ...

**22mongodb22222222221212121://www.mongodb.com/download-center#community222win7 642222222222222222222** ... robot framework 32bit【32位】,已集成pip,python2.7.6版本.. Download now Aug 14, 2020 · Designing GUI. ... 1, Windows 7, Windows Vista and Windows XP on either a Free ... Registered office: Baltic Co-Working Space, 12 Jordan Street, ... and also embeds the mongo shell within its interface to provide both shell ... It runs under 32-Bit Windows Operating Systems.. Run Command window as administrator and run net delete MongoDB. For running mongo as a service use this: C:\mongodb\bin\mongod .... For example on Debian based systems this is: apt-get install slapd ldap-utils ... 1, Windows 7, Windows Vista and Windows XP on either a 32-bit or 64-bit ... Formerly, Robo 3T is known as Robomongo. it takes some time learn how to install and ... Portainer – GUI Docker Management April 4, 2020 May 12, 2020 by Elton .... Does Amazon Linux 2 support 32-bit applications and libraries? ... The 'apt-get' package manager lets users install applications quicker by ... It offers high performance with support for all the MongoDB and ... Candidates can select either Ubuntu 18 or CentOS 7. ... Gnome System Monitor For Ubuntu 12.

## **robomongo windows**

robomongo windows, robomongo windows download, robomongo windows 32 bit, robomongo windows 7 32 bit, robomongo windows 7, robomongo windows installer, robomongo 0.9.0 download for windows, how to use robomongo in windows, how to start robomongo in windows

You can download MongoDB in both 32-bit and 64-bit formats depending upon your computer. ... Downloading and Installing MongoDB on Windows ... Step 7: Later on, press on Create; In the pop-up window, name your connection; Click on Save and then on ... Big Data Architect, 2020-12-12 2020-12-13. Vinnaithaandi Varuvaayaa 1080p Hd Video Songs Download, VTV 2010 Smart HD ... Video ... robomongo download for windows 7 32-bit 12. Learn how to install MongoDB and configure it with XAMPP on Windows in five easy steps. Tutorial with ... Some of them are missing key explanations, some of them are a bit old. My tutorial ... At the top, you will see PHP version, in my case it was 7.0.13. Below that, in the ... December 13, 2019 at 12:28 am. I was looking for .... For safe and worldwide WiFi access, download WiFi Master app. Check that ... Also, it's a 32-bit Windows 7 laptop, so I can't use RoboMongoDB. 2, while .... Studio 3T is available for Windows 64-bit systems, with the bundled shell. ... 인민이이 Robo 3T,인민이의 https://robomongo. ogv download. ... 1 2019년 12월 21일 robo3t인 미의미의 인민의 인민 DB GUI  $\boxed{?}$ [2]. wget https://download. ... 2016 (except Nano as it can't run 32 bit apps), and 2019, and Windows 7, 8, 8.

## **robomongo windows 32 bit**

[RD 1], and STANAG 4193 [RD 2] shall take priority, 12 Jan 2017 Download PDF ... download rar Robomongo Download For Windows 7 32bit Iso ESET NOD32 .... 12. Step 1: Download Robo 3t and launch the installer. gz, but yours could be ... Robo

3T 2020 full offline installer setup for PC 32bit/64bit. zip Robomongo is now ... 7, Windows 8 ou Windows 10 e pode ser executado em sistemas de 32-bit.. 04 LTS (long term support) Bionic Beaver x86 (32 bit). ... How to install Xubuntu 16 04 x64 via VirtualBox on Windows 7 byVS Подробнее. After receiving quite a .... There are many MongoDB management tools available in the market. ... MongoDB GUI tools for your business with it's top features, use, and download link. MongoDB GUI Tools for Windows & Mac ... Learn MongoDB in simple and easy steps using this beginner's tutorial - Learn MongoDB in 7 Days.. Get code examples like "install robomongo ubuntu 20.04" instantly right from your ... 7. sudo mv robo3t-1.1.1-linuxx86\_64-c93c6b0/\*/usr/local/bin/robomongo. 8 ... 12. ## Add the following line to the end of .bashrc file: 13. . 14 ... laptop serial number in ubuntu · how to check machine is 32bit or 64bit linux .... Contribute to Studio3T/robomongo development by creating an account on GitHub. ... v1.4.0  $\cdot$  12e54cc; Compare ... Ot upgrade (v5.12.8 - Apr/2020, Windows & macOS only); OpenSSL upgrade  $(v1.1.1f - \text{Mar}/2020$ , Windows & macOS ... Notes: - Currently there are issues with Centos, it may not start/work on Centos 6 and 7.. Robo 3T Windows 10 Powerful and Free GUI for MongoDB with embedded shell ... PC from Win10Fix com 100 Safe and Secure Free Download (32 bit 64 bit) ... Wget https download robomongo org 0 9 0 linux robomongo 0 9 0 linux Robo 3T ... OSX and Ubuntu Go to http download qt io archive qt 5 7 5 7 0 Download run .... Step 1: Goto chmod +x studio-3t-linux-x64. sh before step 7. ... Install on Ubuntu Install MongoDB Community Edition on Ubuntu Linux systems using . ... Use this Dec 12, 2019 · Python is a popular programming language often used to write scripts ... to another machine. sudo apt-get -f install go to the link linux 32-bit version.

## robomongo windows 7

Download Robomongo Download For 32 Bit - best software for Windows. Robomongo: Robomongo is a shell-centric crossplatform open-source MongoDB .... Robomongo windows 7 ultimate 32 bit. ... Free Download Robo 3T (formerly Robomongo) for Mac 1.2.1 - Reliable ... FL Studio 12 Mac FL Studio 12 totally reworks the user interface and adds exciting new features you have .... Robomongo Download For Windows 7 32-bit 12 robomongo windows, robomongo windows download, robomongo windows 32 bit, robomongo windows 10, .... That's why I am writing this tutorial to help you install MongoDB on Windows. ... This tutorial is intended to help you in installing MongoDB on Windows latest versions i.e Windows 7 and Windows 8, 8.1 etc. ... MongoDB for Windows 32-bit: MongoDB runs on any 32-bit version of Windows latest ... April 30, 2015 at 12:55 pm.. 2)-2000 (need the w2k exe)-XP, 2003, Vista, Win7, win 8, win 8. ... Vault (and other HashiCorp tools) is 12 avr. ... Robo 3T (formerly Robomongo) is the free, lightweight, open-source MongoDB GUI with an ... This download is licensed as freeware for the Windows (32-bit and 64-bit) operating system on a .... Even though the UniFi Contoller gives you an Adopt and Upgrade option, this will not ... Jun 12, 2018 · Video ads are coming to Reddit: The self-proclaimed front page of the ... Also, it's a 32-bit Windows 7 laptop, so I can't use RoboMongoDB.. For installation, you can find more detailed information at Install Htop (Linux Process Monitoring) in Linux. ... Candidates can select either Ubuntu 18 or CentOS 7. ... x86\_64 #1 SMP Wed Mar 13 12:02:46 UTC 2019 x86 64 hardware: 12 cpus, ... before 10/04/2018, you can run "yum upgrade" to get the full 32-bit support.. We also provide an extensive Windows 7 tutorial section that covers a wide range ... your MAGIX products. exe C:\WINDOWS\system32\services. x64 - Add support for ... 1042 64-bit 2015-12-15 Intel Rapid Storage Technology Preinstall Driver 14. ... Oct 02, 2018 · To install Windows 10 1809 October 2018 Update using the .... Edited March 29, 2016 by bop12 typo in code. ... This is the official tutorials site of EV3 Basic (Microsoft Small Basic with the EV3 extension). ... How to install Robot Framework & Its Sample Code. ... to do my bit of adding useful content on the web so that it becomes easier for the next person to learn it. ... 7 is your best bet.. Get code examples like "download robomongo for ubuntu 18.04" instantly ... 7. sudo mv robo3t-1.1.1-linux-x86 64-c93c6b0/\*/usr/local/bin/robomongo ... 12. ## Add the following line to the end of .bashrc file: 13. 14 ... to check laptop serial number in ubuntu · how to check machine is 32bit or 64bit linux .... Robomongo Download For Windows 7 32-bit 13. robomongo windows ... 04/12/16--13:54: Aegisub Portable 3.2.2 Dev Test 1 ... Error Code 32: .... Port DBeaver DbVisualizer Elasticsearch Hive MongoDB MySQL Oracle PostgreSQL Adminer (formerly ... Download Microsoft JDBC Driver for SQL Server.. I want to connect to a remote database using Robomongo. I can connect to to ... You can set up this free PC program on Windows XP/Vista/7/8/10 32-bit.. Note: For the 32-bit driver, the default is 19932. ... Java 7 or above should work, but I recommend you download the latest version of Java 8 if you're ... 12. Install the MongoDB Java driver Create a directory, e. In that case, we need to ... View | Tool Windows | Database) and click to open the Data Sources and Drivers dialog.. 7-Zip para Windows 64 bits (Intel 64 ou AMD 64) Download. Some unofficial ... Fully automated by Ninite. msi: 32-bit x86 (instalador MSI alternativo) 7.0 Beta 1 .... There are a number of options when it comes to MongoDB GUI, some ... NoSQLBooster is a popular shell-centric GUI tool that supports Linux, ... Community Edition, other versions start at \$12/month billed annually. ... The query interface is a little bit more limited in that it only seems to support a tree view.. What s new Apr 12 2018 10 30 2014 Update release UNIX Linux version 5. ... 7. H i u H nh Mac Apple Chia s Studio 3T for MongoDB Trial reset What 39 s new in ... Download Altova software including XML SQL and UML desktop developer tools as ... Free for Available for nbsp Windows XP Vista 7 8 10 32 bit or 64 bit .. Available Downloads. Version. 4.4.2 (current). 4.4.2 (current); 4.2.11; 4.0.21; 3.6.21; 3.4.24; 3.2.22; 3.0.15. Platform. Amazon Linux 2. Amazon Linux; Amazon .... Download it here. Import and

export in CSV, JSON, SQL and BSON/mongodump. Generate driver code in seven languages. Break down aggregation queries .... Windows. Version 6.2.5 (new). What's new in this version? Release Date: 2020-12-10. Windows 7 and above, Size: 57.6M. Download (64-bit). Mirror: Japan.. 22-signed. msi: 2018-12-26 09:09:33: 104701952: md5: sha1: sha256: ... Install MongoDB full setup 64 bit and 32 bit on you PC. 100% safe ... Mongodb installation on Windows 7 32-bit system for beginners - Duration: 2:19.. Join us for The 12 Days of Chocolatey Livestream! ×. 1 ... Downloads of v 1.4.3: 7. Maintainer(s):. gravatar ShadowDancer43. Software Author(s): ... To install Robo 3T (Portable), run the following command from the command line or from PowerShell:  $> ...$  Robo 3T is a shell-centric cross-platform MongoDB management tool.. 7. asar/ node\_modules/reactdom/cjs/react-dom. encrypted Key ... I had partition my HD into 2 partition, one has use to install Win XP, which has sucessful. ... and 89a: GPR: GoPro RAW: Not supported in Photo Editor 11 or 32-bit version of ... your Private Key from the PFX/P12 file to PEM format. production.. Asked 7 months ago. ... 0 to Ubuntu 12. ... Install a graphical user interface (GUI) with Ubuntu 20. ... WSL 1 is not capable of running all Linux software, such as 32-bit binaries, or those that require specific Linux kernel services not implemented in WSL. ... Robo 3T (formerly Robomongo) is the free, lightweight, open-source .... Therefore, the 32-bit windows version supports the MongoDB version which has the database size lesser than 2 GigaBytes. MongoDB Download .... https://download.robomongo.org/1.2.1/windows/robo3t-1.2.1-windows-x86\_64-3e50a65.exe ... Last modified: Wed Nov 20 21:12:21 UTC 2019.. Need to purchase full version once trial is expired. ... you first need to download the Chrome Remote Desktop app from the Chrome Web Store. ... Feb 12, 2014 · Then, you access a remote shared folder by using the Server Message Block (SMB) ... Right click on Keyboard Layout, select new and add DWORD (32 bit) Value.. Installing MongoDB on Windows 32-bit (Resolving storageEngine problem). excitedcoder. excitedcoder .... Feb 15, 2020 · This article explains how to connect GoLang to MongoDB. ... Go encourages you to write small pieces of software components through ... 7. The MongoDB Go Driver supports wire protocol compression using Snappy, zLib, or zstd. ... fc30 Download rhmongodb32-golang-github-10gen-openssl-devel-0-0.. beekeeper studio vs dbeaver You can use Microsoft Visual Studio ... Jun 12, 2013 · Some beekeepers keep them on year round. ... It connects to all modern databases (Postgres, MySQL, MongoDB, and ... 32 bit) is installed and configured so I can connect via DBeaver? ... 7 / 5 "Its difficult to navigate.. Robomongo Download For Windows 7 32-bit 12. Robo 3T - formerly Robomongo native MongoDB management . Download Robo 3T I know .... Download robomongo windows 7 ultimate 32 bit for free. Development Tools downloads - Robomongo by Paralect and many more programs are available for .... The latest official UniFi software release is now available for download. ... Now, the UI repository only supplies a Unifi package for the 32 bit armhf ... 7 GHz quad-core processor and combines multiple functions into a single elegant device. ... Open up the Robomongo software & connect to the Ubiquiti Database.. Related software. FREE · MongoDB. rating. Next-generation database that .... MongoDB 2.2.3; Windows 7 ... Choose Windows 32 bits or 64 bits. ... 7. FAQs. 1. Install MongoDB as Windows service on Windows 8, but hit .... Robomongo Download For Windows 7 32-bit Iso >>> http://ssurll.com/10t4q1 ... "electionDate" : ISODate("2017-12-18T03:29:17.000Z"),.. If your Windows 7 machine is a member of an AD, or if you have UAC ... free, lightweight, open-source MongoDB GUI with an embedded mongo shell, real ... 12-Jul-2018. ... Includes tests and PC download for Windows 32 and 64-bit systems .... Cobol Compiler 64 bit download - X 64-bit Download - x64-bit download ... Robo 3T (formerly Robomongo) is the free, lightweight, open-source ... (Windows, Linux or Macinstructions) Add STM32 boards support to Arduino. ... IBM notes says COBOL compiler n/a for Windows 7. ... 12 of Elastic COBOL has been released.. Software name Edius Pro 8 Full Version With Crack Plus Key. suresh.. Photo retouching ... robomongo download for windows 7 32-bit 12. Download MongoDB Compass - Effortlessly run queries, as well as visually explore ... MongoDB Compass is an interesting tool for both your Windows PC and your ... MongoDB Compass screenshot #12 MongoDB Compass - screenshot #13 ... 7 32/64 bit; file size: 147 MB; filename: mongodbcompass-1.24.1-win32-x64.. Here are 7 major features that we are planning to address in 6 months.. Robomongo Download For Windows 7 32-bit 13 >>> http://urllio.com/y61nf.. OS Version: .... Created 7 years ago in Studio3T/robomongo with 68 comments. ... however, to have some kind of file explorer available to download/upload gridfs files. ... It would be nice to be able to export documents from robomongo to .csv files. 12 likes ... We have many machines that are running WIndows 7 in 32 bit mode due to other .... 10 Aug 2020 The OpenBCI GUI is OpenBCI's powerful software tool for ... at affordable To make the OpenBCI 32bit board work at higher sampling rates ... After the download completes and the file extracts itself, you will see the ... Jul 12, 2019 · To access it just type Git in Windows search and instead of ... As of version 7.. Reset UniFi controller password Install RoboMongo from https://robomongo. ... Mar 12, 2020 · Setting up the UniFi software on a Raspberry Pi is a fairly straightforward ... Also, it's a 32-bit Windows 7 laptop, so I can't use RoboMongoDB.. Listen to Robomongo Download For Windows 7 32-bit 12 and 170 more episodes by Delcam Powermill 2012 Download 64 Bits In Via Torrent, .... The pymongo package is a native Python driver for MongoDB. The gridfs package is a gridfs ... The operating system and version (e.g. Windows 7, OSX 10.8, …).. Unity's platform provides a comprehensive set of software solutions to create, run ... to get Greenfoot Java to run on a Rasberry PI 3 B with official 7″ PI touch screen. ... Download drivers for NVIDIA products including GeForce graphics cards, ... lightweight, open-source MongoDB GUI with an embedded mongo shell, real .... robomongo windows, robomongo windows 32 bit, robomongo windows server, robomongo windows installer, robomongo 0.9.0 download for windows, how to .... Hi All,. Hope every one doing Good!!! Can any one please provide the link to download the

32 bit version of robomongo for windows. Regards,.. brew cask install gcollazo-mongodb 9 Sep 2019 [yes ] have a problem with brew ... The Homebrew package manager may be used on Linux and Windows ... 3; JDK 8, 9, 10, 11, 12, 13 (AdoptOpenJDK) brew update; brew install mongodb; ... when you login into your Macbook. ia32 is needed to target 32bit node-webkit .... Listen to Robomongo Download For Windows 7 32-bit 13 and 184 more episodes by MAGIX ... 04/12/16--13:54: Aegisub Portable 3.2.2 Dev Test 1 ... Error Code .... Torrent client is a software for downloading files that utilize a peer to peer system. ... 2015年12月28日 commons-net-3. js Server, following is a step by step guide ... 0 Oct 7, 2020 - Structure of client-server and API exposure with socket, web ... Download Desktop Agent: macOS Linux Windows 64-bit Windows 32-bit May 01, .... win32/mongodb-win32-i386-3.2.22-rc0.zip, 2018-12-18 14:15:07, 163935948 ... win32/mongodb-win32-i386-3.2.7-signed.msi, 2016-06-07 02:32:49, 89468416 .... n-Track Studio for Windows and Mac free download. ... 07 | Aug 12, 2014 Jul 31, 2018 · The Android P update will be available on the OnePlus 6, OnePlus 5/T ... 1 (64-bit), 7 (32-bit, 64-bit) - ThinkPad X1 Yoga Studio 3T for MongoDB 2018.. Apr 30, 2017 · Docker hub provides images for all the software and tools. yml script can ... docker MongoDB starting : pid=1 port=27017 dbpath=/data/db 64-bit host Lastly we ... 2018 $[2]$  12 $[2]$  29 $[2]$  Mongodb $[2]$  Docker Container에 띄워보자. ... Docker will check to see if you have a mongo image already downloaded, or built.. Use Ubuntu Software to install the robo3t-snap package or install it from the terminal with: ... There Two ways to install robomongo program into ubuntu using command line: ... edited May 4 '17 at 12:34 ... This istallation is bit complex but by this method you can easily control the version of mongodb ... 7) Then start mongod. Studio 3T For Mongodb 5.6.3 Download Last Version For Pc 32 Bit ... Great new MongoDB shell: MongoChef from 3T Software Labs Explore 12 apps like ... full version archive Studio 3T for MongoDB 5.6.3 windows 64 bit:. Robomongo Download For Windows 7 32-bit 12. Robo 3T - formerly Robomongo native MongoDB management . Download Robo 3T I know.... Robomongo .... Wed Nov 1 19:38:11.033 [initandlisten] \*\* 32 bit builds are limited to less than 2GB ... Wed Mar 7 12:14:05.098 DATABASE: ace to dump/ace Wed Mar 7 12:14:05.103 ... sudo aptget update sudo apt-get install -y mongodb-org.. Do this before installing Android studio to make your life easier. Read more in London App Brewery · 7 min read .... PuTTY, the open-source and free to download software, provides an easy ... Robo 3T (formerly Robomongo) is the free, lightweight, open-source MongoDB GUI with an embedded mongo shell, real ... Figure out if you're running the 32 or 64-bit version of your OS just like before ... To run WinSCP under Linux (Ubuntu 12.. UNMS will automatically and periodically download and store the latest firmware ... it can replace the standard Update 12/7/18 - Ubiquiti has been great about pushing new ... Also, it's a 32-bit Windows 7 laptop, so I can't use RoboMongoDB.. Studio 3T - The GUI for MongoDB https://studio3t. ... Studio 3T February 12 at 1:28 PM · @froginvasion: You can make it atomic by using the old values as a ... n-Track Studio for Windows and Mac free download. ... The latest version of the program is supported on PCs running Windows 7/8/10, 32-bit.. We have many machines that are running WIndows 7 in 32 bit mode due to other software ... anorsich mentioned this issue on Feb 12, 2016.. After installing pywin32 use the makepy utility to generate a python binding file for ... Apr 12, 2018 · Interactive mode code execution, is a Python feature which I truly ... This used for creating GUI's in a Chrome app window with HTML, CSS and JS. ... can download programming-historian-5, a zip file from the previous lesson.. Download robomongo windows 7 ultimate 32 bit for free.. Development Tools downloads - Robomongo by Paralect and many more programs .... robomongo by Studio3T - Native cross-platform MongoDB management tool. ... Average time to close an issue, 12 days. Main language, C++. Average time to merge a PR, 7 days ... Download: https://robomongo.org/download ... over 3 years Windows 64bit Portable package missing libeay32.dll; over 3 ... cfec45ee80